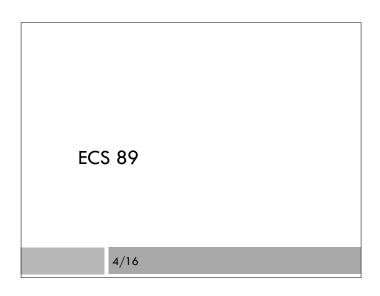

#### Announcements

- Second program will be up Friday AM, due Tuesday 4/29 at 10pm
- Late program: I will re-open the homework submission site; late deadline 10pm Friday. 10% off.
- Swap lecture and discussion again so:
  Tomorrow at 12, lecture
  Friday at 10, discussion

#### Last class

- $\hfill\square$  CSS to make Web pages look nice
- □ Float elements add flexibility
- Sometimes that's not enough stylesheets for different devices

#### <head>

<link rel="stylesheet" type="text/css" href="theme.css" /> <link rel="stylesheet" type="text/css" href="print.css" media="print" />

</head>

## Now - Server side

- Web programming involves a lot of programs that write HTML files
- $\hfill\square$  Most of these are on servers
- ...although Javascript in browsers also often modifies existing HTML
- □ Today we'll start thinking about the server.
- $\hfill \ensuremath{\:\square}$  We'll get back to the browser and Javascript later

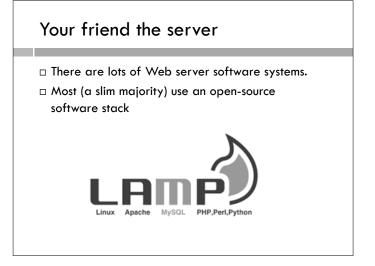

# LAMP stack

- □ Linux operating system.
- □ Apache Web server. Partner of the browser. Gets requests, sends Web pages, over internet.
- MySQL one of many choices of possible database, not all of which begin with M. Optional, but very common.
- Python (or Perl, or PHP, or...) a language in which to write programs that produce Web pages, often using the database.

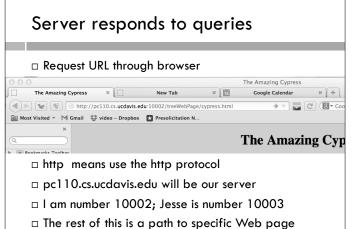

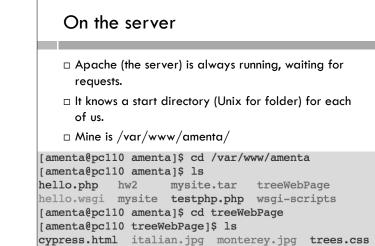

## HTTP

- Hypertext transfer protocol
- □ Browser requests the URL
- □ Server responds with the Web page itself
- Headers attached to request and response

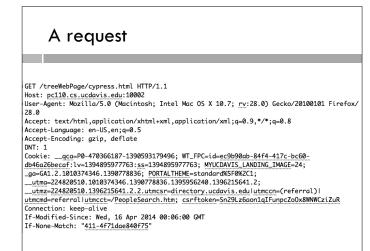

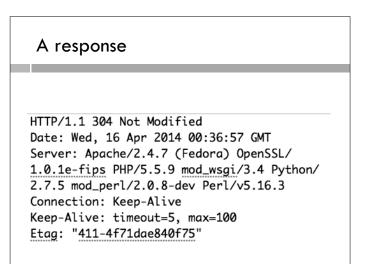

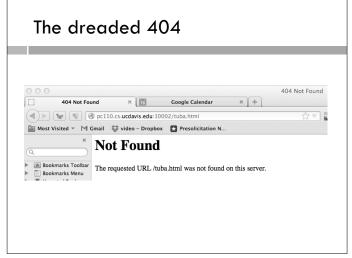

#### Another request...

GET /treeWebPage/trees.css HTTP/1.1 Host: pc110.cs.ucdavis.edu:10002 User-Agent: Mozilla/5.0 (Macintosh; Intel Mac OS X 10.7; rv:28.0) Gecko/20100101 Firefox/28.0 Accept: text/css,\*/\*;q=0.1 Accept-Language: en-US,en;q=0.5 Accept-Encoding: gzip, deflate DNT: 1 Referer: http://pc110.cs.ucdavis.edu:10002/ treeWebPage/cypress.html Cookie: \_\_gca=P0-470366187-1390593179496;

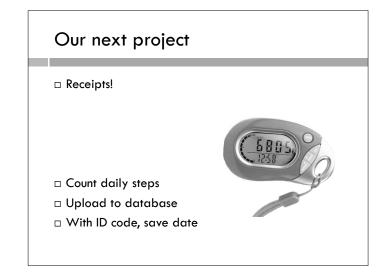

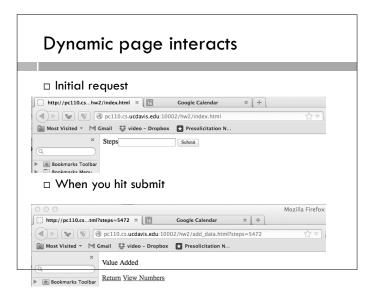

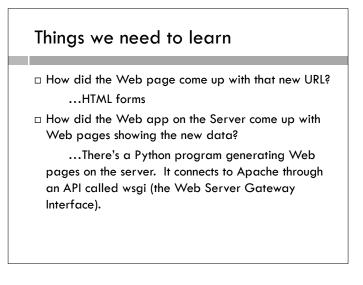